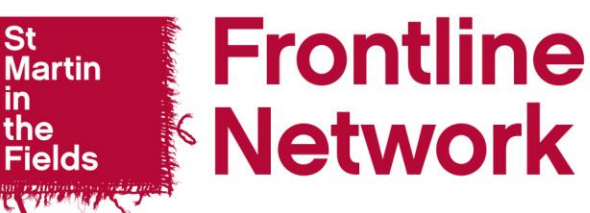

in.

# **VRF - Emergency Fund: Grant Categories and Evidence**

Below is an outline of what may be included under each of the grant categories, informed by the [Frontline Worker Emergency Fund Survey](https://www.research.net/r/FrontlineEmergencyFund) and anecdotal evidence so far. The lists are not exhaustive and are designed as a guide not a definitive list. These lists will be updated over the course of the COVID-19 crisis as we see further examples emerge.

#### **Basic Essential Need**

This category covers those items that may be classed as basic necessities for someone to maintain their day to day living.

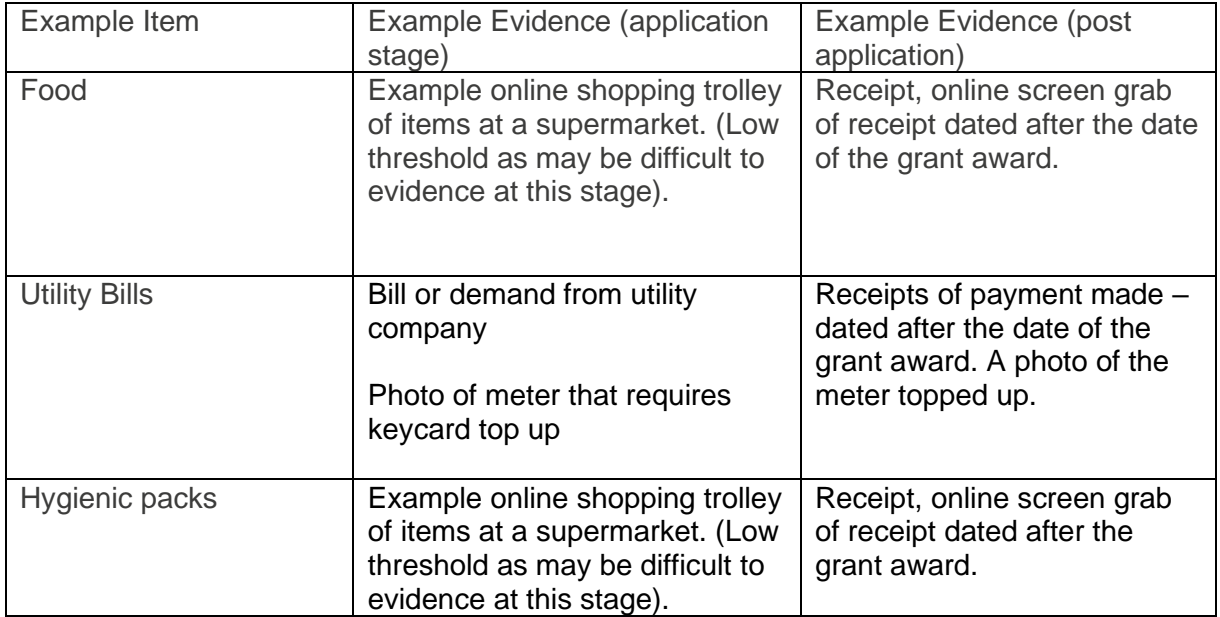

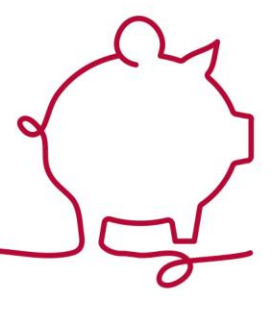

## **Overcoming barriers to support**

This category covers those items that may help someone who previously received support or now needs to receive support, overcome some of the practical barriers presented by COVID-19 as a result of social distancing to access support remotely.

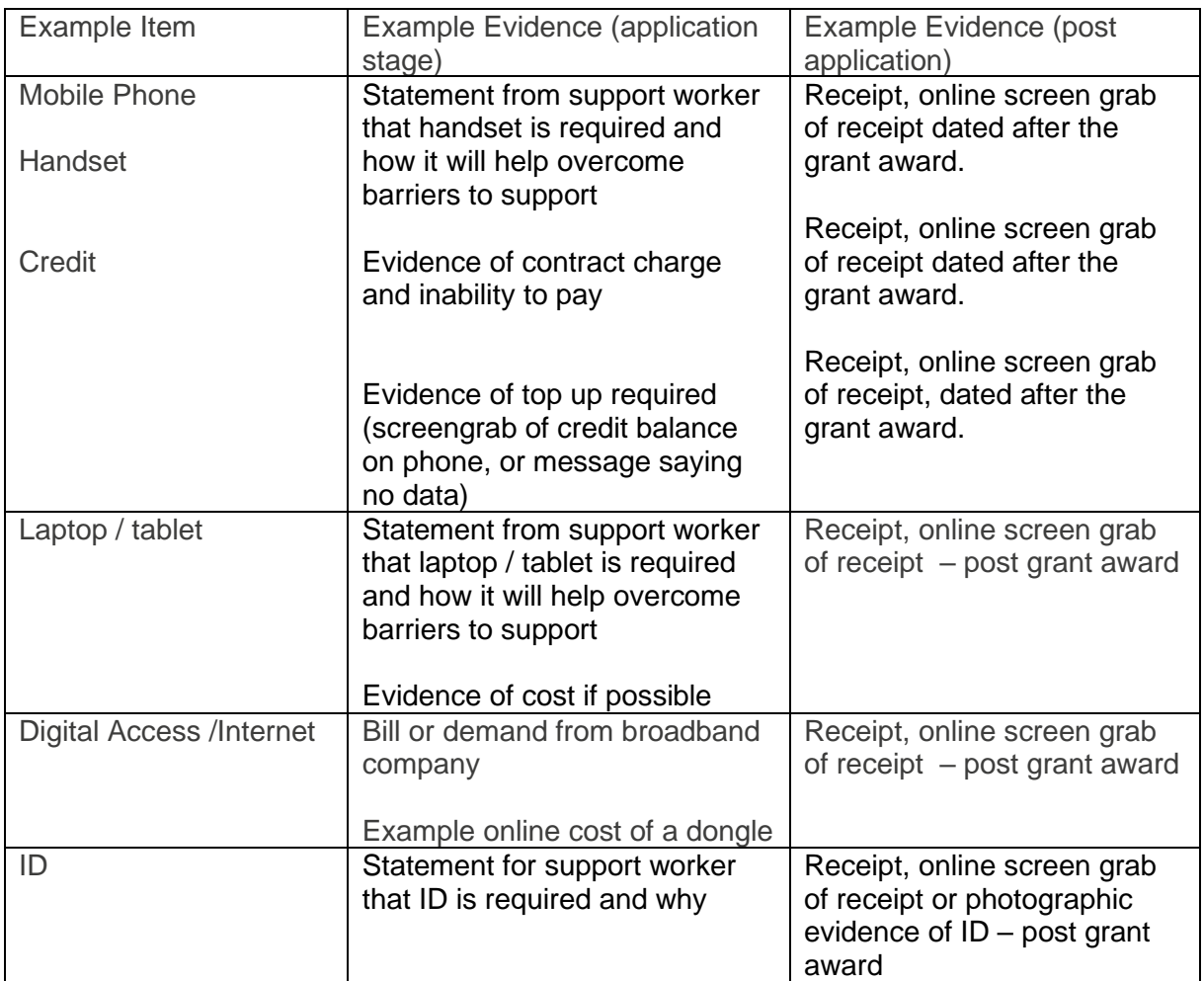

### **Securing Accommodation (includes preventing eviction and accessing accommodation)**

This category covers the costs of things eg a deposit which would help someone access accommodation if they were homeless or threatened with imminent homelessness. It would also cover rent arrears where someone was at imminent risk of homelessness.

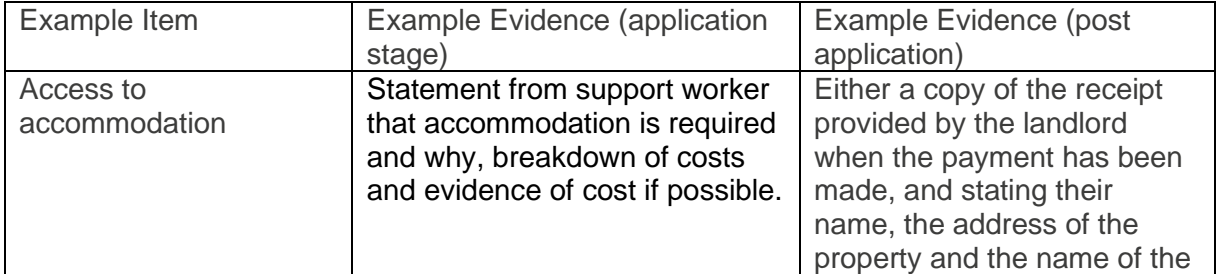

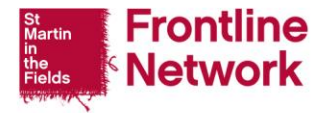

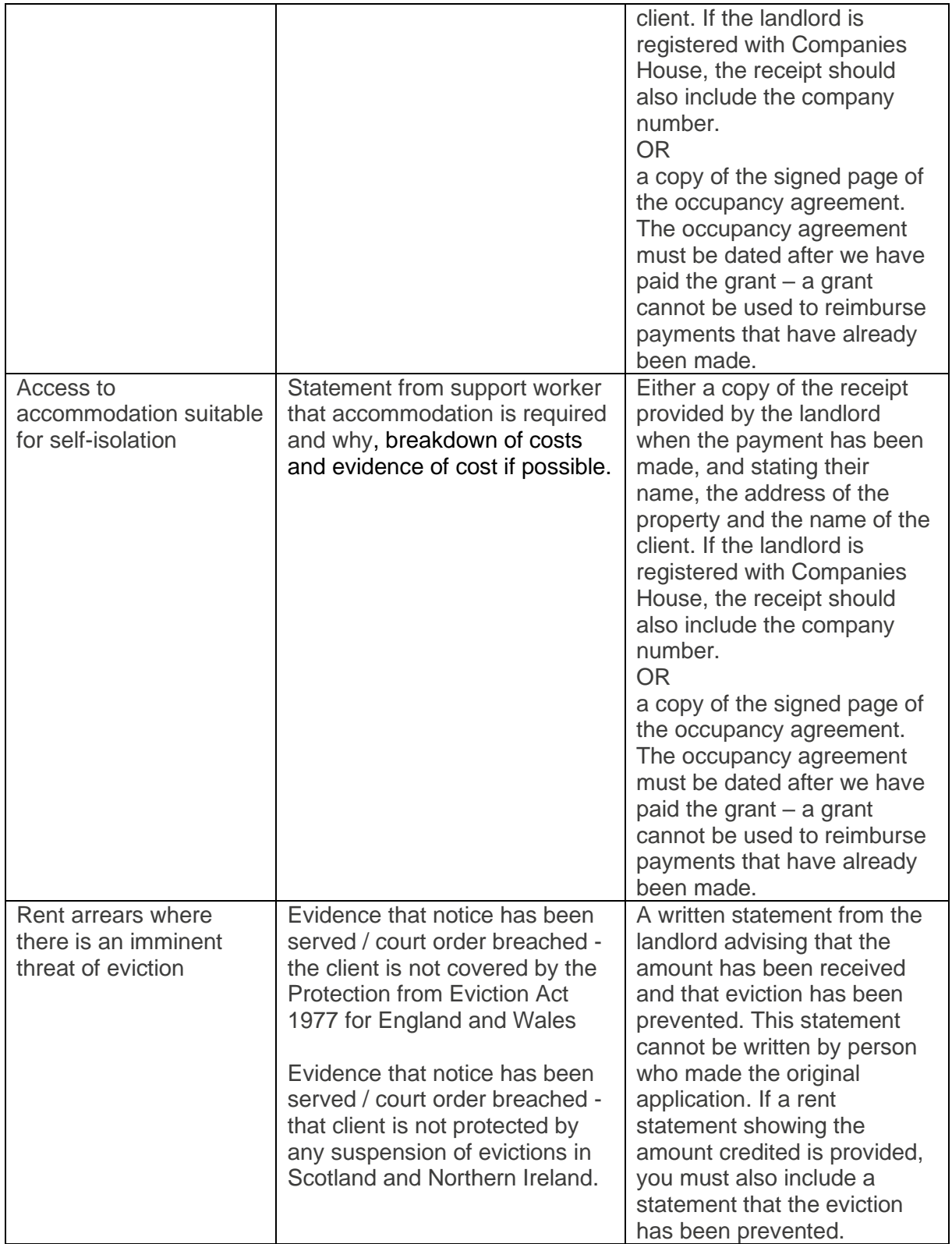

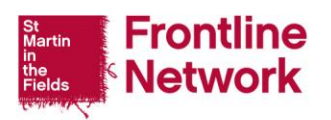

### **Post-grant evidence**

You must use VRF grant funds in the way you set out in your original application and not for any other purpose. A grant cannot be transferred from one client to another.

Once the funds have been spent, you must provide documentary evidence to the VRF that the funds have been used appropriately. This must be done by uploading it onto your original online application form. Evidence is required for all grants, even if we paid the funds directly in to your organisation's account.

Instructions on how you can upload evidence to our system are below. Please note that we do not accept evidence via post or email. This evidence must be uploaded within 6 weeks of the award being granted or 8 weeks if the grant was for the repayment of arrears to access social housing. If necessary, you can contact the VRF to discuss a time extension. If suitable evidence is not provided within this time, you and your organisation may be denied access to the VRF and we may request that the grant be paid back to us in full.

#### **How to submit post-grant evidence**

- Log in to [Flexigrant](https://smitf.flexigrant.com/)
- Click on 'My Applications' on the left hand menu.
- Find the application you are uploading evidence for and click 'Reporting'.
- On the next page you will see a table with the evidence scheduled to be uploaded. On this table, click on the three dots at the end of the table under 'submitted by'. This will bring up a menu where you will need to click on 'complete form'.
- You will now be presented with a short form. In the description box just type 'Evidence'.
- Click 'Choose your file' underneath the box and then select the relevant file and click 'Open' Files must be under 2mband the format must be either a .pdf, .doc, .docx or a jpeg
- Click on 'Save page' at the bottom of the screen
- Select 'Submit form' at the top of the page to complete the process.

If your client no longer needs the grant, or part of it is unspent you should return it to us using the 'Return Funds to VRF' in the application portal on Flexigrant.

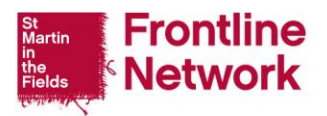